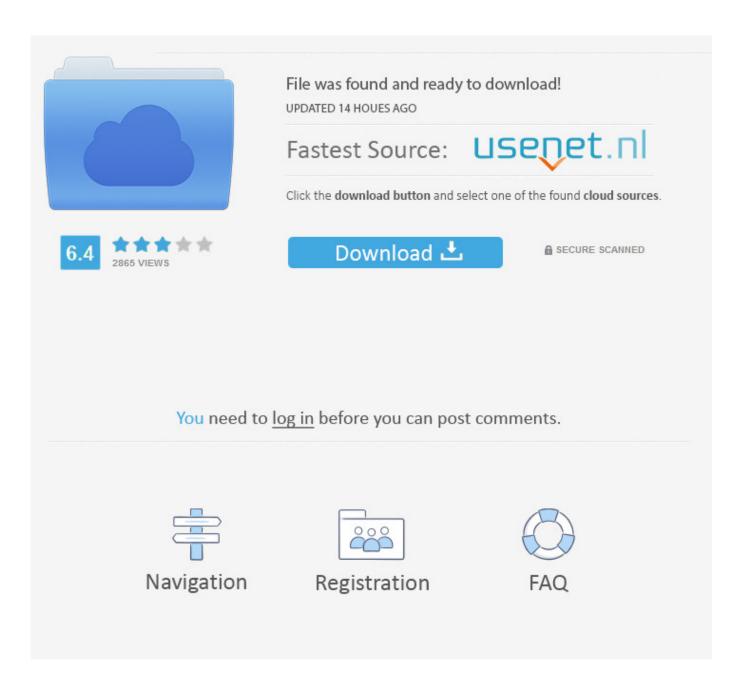

Omnisphere File Is Write Protected

1/4

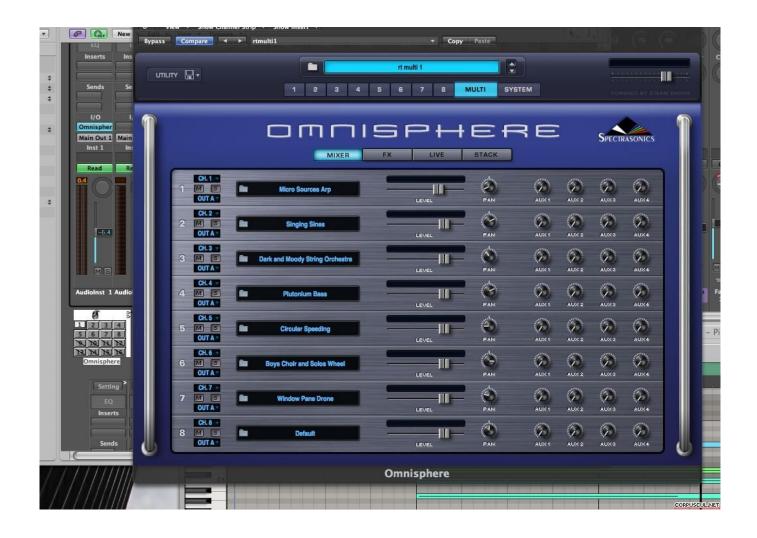

Omnisphere File Is Write Protected

2/4

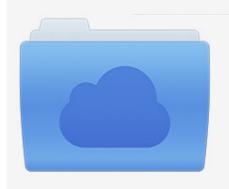

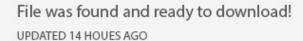

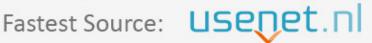

Click the download button and select one of the found cloud sources.

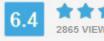

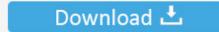

**⋒** SECURE SCANNED

You need to <u>log in</u> before you can post comments.

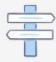

Navigation

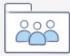

Registration

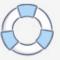

The video and guide then goes through where to place the additional patches so they are detected in Omnisphere.. 8 5) designed to mainly assist Mac OS X 10 7 (and higher) users with locating their 'hidden' Users - Library folder.. Omnisphere 2 Install Instructions Installing Patches Open Omnisphere and click on the 'UTILITY' button and select 'Install.. Open the file and your installation is complete! Please note: This video was created on a Mac (OS X 10.

omnisphere' as seen in the Screenshot below: Continue to locate your 'omnisphere' for the specific Patch or Bundle you have purchased.

## file is write protected omnisphere

file is write protected omnisphere, omnisphere file is write protected

d70b09c2d4

http://bebarliotaso.tk/samurfon/100/1/index.html/

http://carbisobeg.gq/samurfon31/100/1/index.html/

http://picnosoulse.cf/samurfon57/100/1/index.html/

4/4